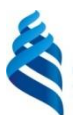

#### **МИНИСТЕРСТВО ОБРАЗОВАНИЯ И НАУКИ РОССИЙСКОЙ ФЕДЕРАЦИИ**

Федеральное государственное автономное образовательное учреждение высшего профессионального образования

**«Дальневосточный федеральный университет»**

(ДВФУ)

#### **ШКОЛА ЭКОНОМИКИ И МЕНЕДЖМЕНТА**

СОГЛАСОВАНО УТВЕРЖДАЮ Руководитель ОП «Менеджмент»

Заведующий кафедрой бизнесинформатики и экономикоматематических методов

Е.Б. Гаффорова и последника и последника и последника и последника и последника и последника и последника и последника и последника и последника и последника и последника и последника и последника и последника и последника

« 08» июля 2016 г. « 08» июля 2016 г.

#### **РАБОЧАЯ ПРОГРАММА УЧЕБНОЙ ДИСЦИПЛИНЫ**  Информационные технологии в профессиональной деятельности **Направление подготовки 38.03.02 «Менеджмент» Профили подготовки: «Управление малым бизнесом», «Управление проектами»** Форма подготовки: очная

курс 2, семестр 4 лекции 18 час. практические занятия 54 час. лабораторные работы 0 час. в том числе с использованием МАО лек. 0 /пр. 36 /лаб. 0 час. всего часов аудиторной нагрузки 72 час. в том числе с использованием МАО \_36\_ час. самостоятельная работа 108 час. в том числе на подготовку к экзамену 36 час. контрольные работы (количество) – курсовая работа/курсовой проект – зачет не предусмотрен экзамен – 4 семестр

Рабочая программа составлена в соответствии с требованиями федерального государственного стандарта высшего образования по направлению подготовки 38.03.02 «Менеджмент» (квалификация «бакалавр»), утвержденного приказом Министерства образования и науки РФ от 12.01.2016 № 7 (с изменениями от 2017 года)

Рабочая программа обсуждена на заседании кафедры бизнес-информатики и экономикоматематических методов, протокол № 6 от «07» июля 2016 г.

Заведующий кафедрой: д-р экон. наук, проф. Шмидт Ю.Д. Составители: канд. экон. наук, доцент Тупикина Е.Н.

#### **Оборотная сторона титульного листа РПУД**

#### **I. Рабочая программа пересмотрена на заседании кафедры**:

Протокол от «14» сентября 2017 г. №7

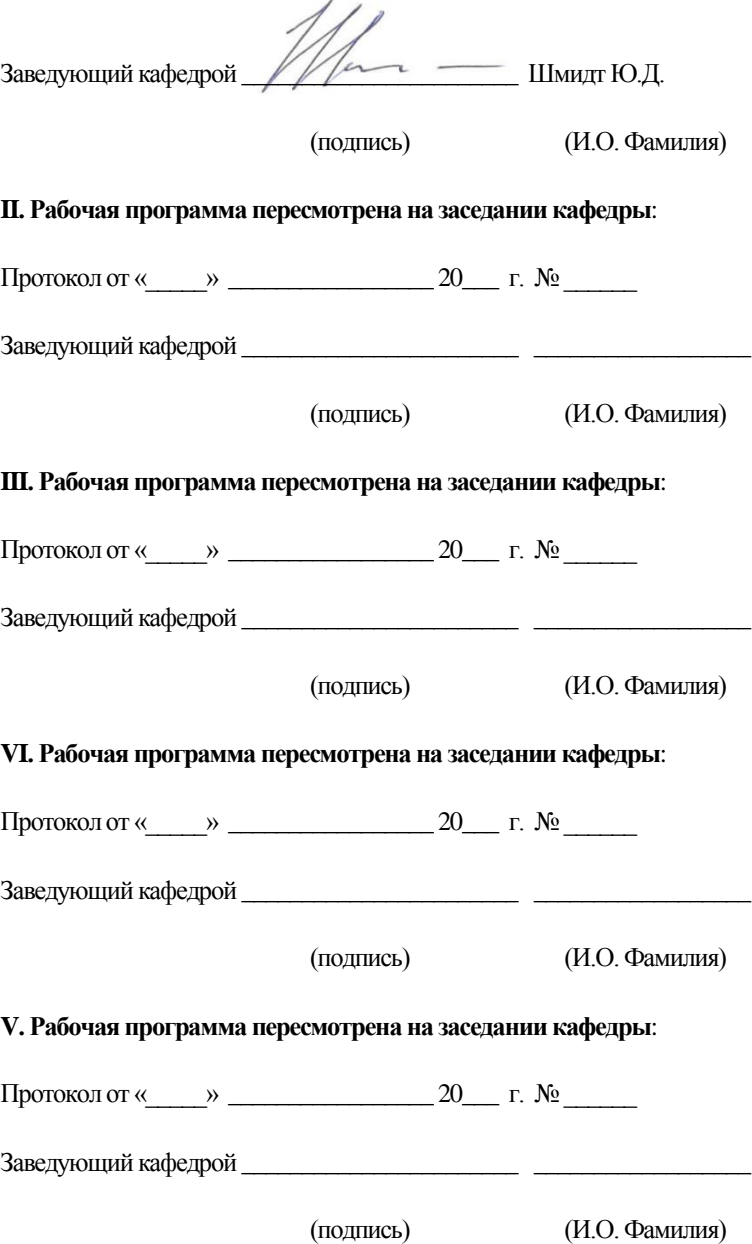

### **Аннотация к рабочей программе дисциплины «Информационные технологии в профессиональной деятельности»**

Дисциплина «Информационные технологии в профессиональной деятельности» предназначена для студентов, обучающихся по направлению и 38.03.02 Менеджмент (все профили подготовки).

Дисциплина «Информационные технологии в профессиональной деятельности» входит в обязательные дисциплины вариативной части учебного плана ОП.

Общая трудоёмкость освоения дисциплины составляет 6 зачётных единиц (216 часов). Учебным планом предусмотрены лекционные занятия (18 часов), практические занятия (54 часа) и самостоятельная работа студентов (144 часа, в том числе 36 часов на подготовку к экзамену). Дисциплина реализуется на 2 курсе в 4 семестре.

Изучение дисциплины формирует знания по основным видам деятельности квалификационной характеристики выпускников. Программа разработана с ориентацией на существующий российский и зарубежный опыт применения информационных систем и компьютерных технологий в области приоритетных направлений развития науки и техники с учётом регионального аспекта.

Дисциплина «Информационное технологии в профессиональной деятельности» связана с профессиональной подготовкой будущих бакалавров, и её изучение базируется на знаниях смежных дисциплин и предполагается в тесной зависимости с такими дисциплинами, как «Информатика» и «Математика».

Содержание дисциплины охватывает следующий круг основных вопросов: введение в теорию информации, основы формальной логики, базы данных, основы защиты информации. Дисциплина формирует у студентов элементы информационной культуры, которая включает овладение методами анализа, позволяющими ответить на вопросы, возникающие при получении, хранении, обработке, передачи и использования информации.

**Целью** изучения дисциплины «Информационные технологии в профессиональной деятельности» является обобщение мировой и отечественной практики применения информационного обеспечения и компьютерных технологий (с учётом особенностей различных уровней) в профессиональной деятельности выпускников направления 38.03.02 Менеджмент.

**Задачи:**

- освоить базовый комплекс информационных (компьютерных) технологий и методов обработкиданных;
- уметь организовывать управление исследовательским процессом в профессиональной сфере с применением современного информационного обеспечения и информационно-коммуникационных технологий;
- создавать системы управления обработкой данных в своей профессиональной деятельности;
- принимать решения, направленные на повышение эффективности использования информационного обеспечения и компьютерных технологий в профессиональной деятельности.

Для успешного изучения дисциплины «Информационные технологии в профессиональной деятельности» у обучающихся должны быть сформированы следующие предварительные:

- способность к самосовершенствованию и саморазвитию в профессиональной сфере, к повышению общекультурного уровня;
- способность использовать современные методы и технологии (в том числе информационные) в профессиональной деятельности;
- владение математическим аппаратом при решении профессиональных проблем.

В результате изучения данной дисциплины у обучающихся формируются следующие общекультурные, общепрофессиональные и профессиональные компетенции (элементы компетенций).

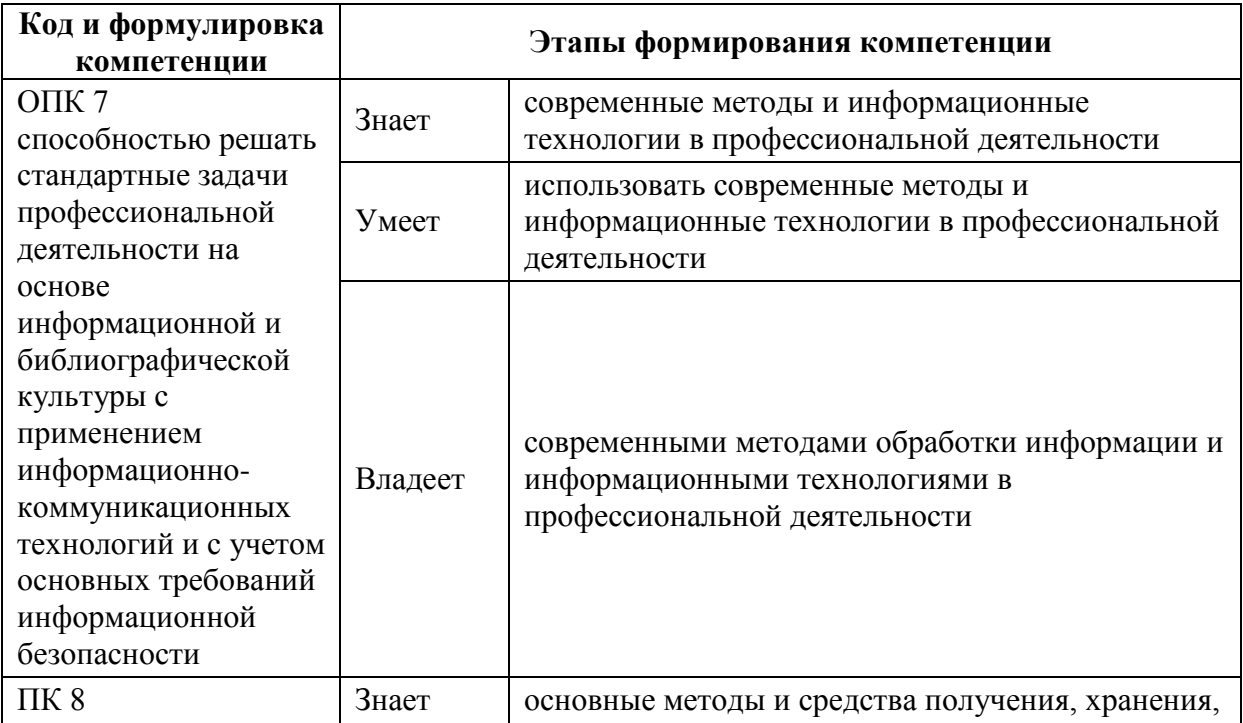

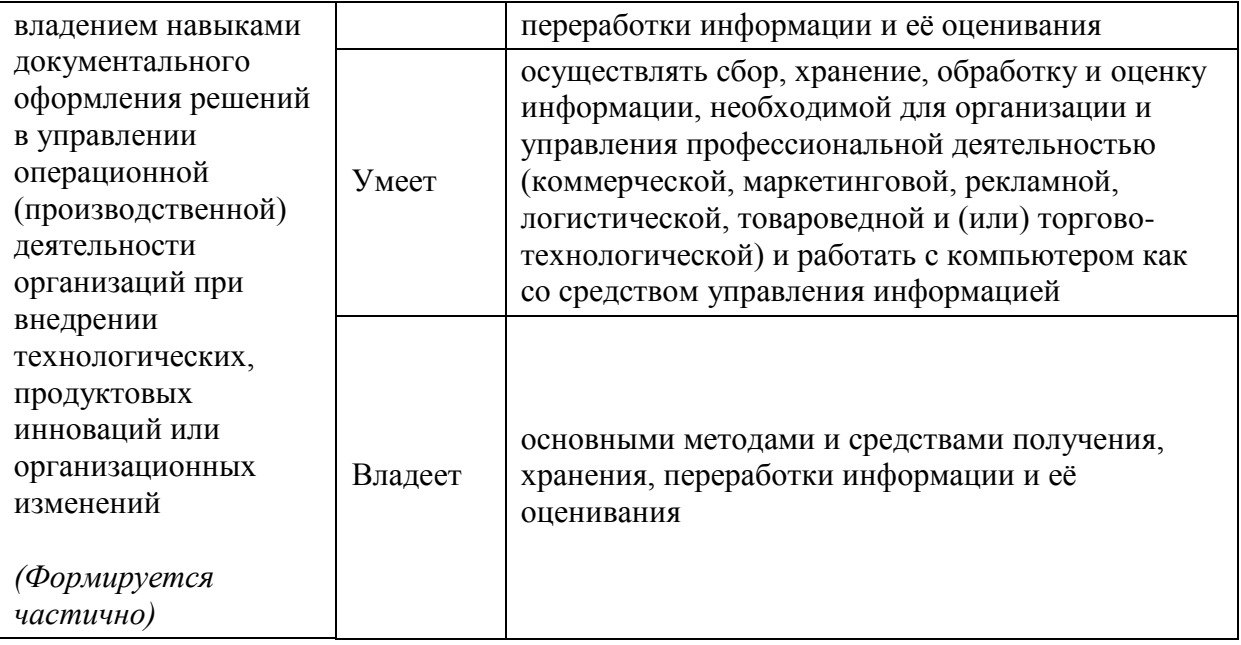

Для формирования вышеуказанных компетенций в рамках дисциплины «Информационные технологии в профессиональной деятельности» применяются следующие методы активного/ интерактивного обучения: выполнение практических задач, лабораторный практикум, деловая игра, погружение*.*

### **I. СТРУКТУРА И СОДЕРЖАНИЕ ТЕОРЕТИЧЕСКОЙ ЧАСТИ КУРСА**

## **Раздел I. Информационная технология: генезис и эволюция (4 час.) Тема 1. Информационная технология и общество (2 час.)**

Понятие *информационной технологии*. Генезис информационной технологии. Эволюция информационной технологии.

Влияние информационной технологии на развитие общества. Понятия *информационная революция* и *информационное общество*. Влияние информационных революций на развитие общества. Информационное общество и информационные технологии.

Перспективы развития и миссия информационных технологий.

#### **Тема 2. Новая информационная технология (2 час.)**

Понятие *новой информационной технологии*. Принципы новых информационных технологий. Стандартизация в сфере информационных технологий.

Классификация новых информационных технологий по сферам применения. Применение новой информационной технологии в торговом деле.

Понятие *пакета прикладных программ*. Классификация пакетов прикладных программ. Структура пакета прикладных программ (*Microsoft Office*, *OpenOffice.org* и др.) и назначение компонентов (основных и дополнительных). Программная среда и интерфейс пакетов прикладных программ.

#### **Раздел II. Базовые офисные информационные технологии (10 час.)**

## **Тема 3. Информационные технологии обработки текстовой информации (2 час.)**

Понятие *текстового документа*. Классификация текстовых документов. Макет текстового документа. Стили текстового документа. Макетирование

текстового документа. Технологии автоматизации при подготовке текстовых документов.

Текстовый процессор (*Microsoft Office Word*, *OpenOffice.org Writer* и др.)

Стандартизация текстовых документов. ГOCT Р 6.30-2003. Стандарт организации (ДВФУ). Технология форматирования и макетирования текстового документа. Технология подготовки отчёта (научной публикации).

**Тема 4. Информационные технологии обработки табличной информации (2 час.)**

Понятие *табличного документа*. Структура табличного документа. Макет табличного документа.

Табличный процессор (*Microsoft Office Excel*, *OpenOffice.org Calc* и др.)

График. Диаграмма. Технология построения диаграмм и графиков средствами табличного процессора. Технология построения сложных и/или комбинированных диаграмм и графиков с применением табличного процессора. Технология *OLE* (*Object Linking and Embedding*) и её применение для внедрения диаграмм и графиков, созданных с применением табличного процессора, в текстовый или иной документ.

Технология выполнения расчётов с применением табличного процессора. Технология обработки статистических данных с применением табличного процессора.

#### **Тема 5. Информационные технологии обработки данных (2 час.)**

Понятие *базы данных*. Структура базы данных. Структура таблицы базы данных. Типы данных и их соответствие. Информационные модели хранения данных (реляционная, иерархическая и сетевая). Классификация баз данных. Понятие *система управления базами данных*.

Система управления базами данных (*Microsoft Office Access*, *OpenOffice.org Base* и др.)

Объекты базы данных. Маски ввода значений. Модификация свойств данных. Объединение таблиц. Модификация структуры базы данных.

Запросы, отчёты и формы. Технология построения отчётов с применением систем управления данными. Макросы и модули.

Навигация по набору данных – поиск, сортировка, ранжирование и выборка данных, удовлетворяющий заданному критерию. Язык *SQL* и технология построения и применения *SQL*-запросов.

Система управления базами данных как элемент автоматизированного рабочего места работника и автоматизированной системы управления предприятием.

**Тема 6. Информационные технологии визуализации и презентации данных (2 час.)**

Информационные технологии визуализации данных.

Понятие *графического редактора*. Классификация графических редакторов.

Растровые графические редакторы (*Adobe Photoshop*, *GIMP* и *Krita Photofiltre* и *Paint.NET*).

Векторные графические редакторы (*Adobe Illustrator*, *Corel Draw* и *Inkscape*).

Гибридные графические редакторы (*RasterDesk* для *AutoCAD* и *Spotlig[ht](https://ru.wikipedia.org/wiki/Spotlight_(%D0%B3%D1%80%D0%B0%D1%84%D0%B8%D1%87%D0%B5%D1%81%D0%BA%D0%B8%D0%B9_%D1%80%D0%B5%D0%B4%D0%B0%D0%BA%D1%82%D0%BE%D1%80))*).

Понятие *электронной презентаций*. Виды презентаций (линейная, нелинейная, комбинированная). Макет и структура электронной презентации. Элементы управления презентацией.

Программа для создания и демонстрации электронных презентаций (*Microsoft Office PowerPoint*, *OpenOffice.org Impress* и др.)

Технология создания электронных презентаций. Технология настройки электронных презентаций.

#### **Тема 7. Web-технологии (2 час.)**

Глобальная сеть *Internet*. Эволюция глобальной сети *Internet*: *Web* 1.0, *Web* 2.0, *Web* 3.0, *Web* 4.0. Технология хранения данных их глобальной сети Интернет.

Понятие *браузера*. Интернет-браузеры (*Microsoft Explorer*, *Mozilla Firefox*, *Google Chrome*, *Safari*, *Opera* и др.): сравнительный анализ и особенности применения. Технология настройки и оптимизации работы браузеров.

Первичная и вторичная информация в глобальной сети Интернет. Поисковые системы и роботы. Особенности поиска информации с применением браузеров. Организация сбора информации и проведения активных и пассивных исследований в глобальной сети Интернет.

Понятие *гипертекстового документа*. Структура гипертекстового документа. Языки разметки *Web*-страниц: *HTML*, *Dynamic HTML*, *XHTML* и др. Применения языков разметки *Web*-страниц.

**Раздел III. Информационные технологии обработки результатов исследований (4 час.)**

**Тема 8. Технология обработки данных средствами офисных пакетов прикладных программ (2 час.)**

Табличный процессор (*Microsoft Office Excel*, *OpenOffice.org Calc* и др.), как средство обработки данных.

Базовые математические функции обработки данных с применением табличного процессора.

Статистические, аналитические функции и функции работы с базой данных табличного процессора. Технология обработки статистических данных с применением табличного процессора.

**Тема 9. Применение статистических пакетов обработки данных (2 час.)**

Понятие *статистического пакета обработки данных*. Классификация и назначение статистических пакетов обработки данных.

Современное программное обеспечение для статистической обработки данных. Универсальные пакеты, или пакеты общего назначения (*SPSS*, *STATA*, *STATISTICA*, *STATGRAPHICS Plus*, *Stadia*, *SYSTAT*, *Minitab* и др.).

Профессиональные пакеты (*SAS*, *BMDP* и др.). Специализированные пакеты (*BioStat*, *MESOSAUR*, *DATASCOPE* и др.).

*SРSS* (*Statistical Package for the Social Sciences*) – универсальный статистический пакет компании *IBM*. Достоинства и недостатки *SPSS*. Технология работы с универсальным статистическим пакетом *SPSS*.

*STATISTICA* – универсальный статистический пакет компании *StatSoft Inc*. Достоинства и недостатки *STATISTICA*. Технология работы с универсальным статистическим пакетом *STATISTICA*.

*STATGRAPHICS Plus* (*STATistical GRAPHICs System*) – универсальный статистический пакет компании *Manugistics Inc*. Достоинства и недостатки *STATGRAPHICS Plus*. Технология работы с универсальным статистическим пакетом *STATGRAPHICS Plus*.

# **III. СТРУКТУРА И СОДЕРЖАНИЕ ПРАКТИЧЕСКОЙ ЧАСТИ КУРСА**

#### **Практические занятия (54 час.)**

#### **Занятие 1. Информационная технология и общество (2 час.)**

Понятие *информационной технологии*. Генезис информационной технологии. Эволюция информационной технологии.

Влияние информационной технологии на развитие общества. Понятия *информационная революция* и *информационное общество*. Влияние информационных революций на развитие общества. Информационное общество и информационные технологии.

Перспективы развития и миссия информационных технологий.

#### **Занятие 2. Новая информационная технология (2 час.)**

Понятие *новой информационной технологии*. Принципы новых информационных технологий. Стандартизация в сфере информационных технологий.

Классификация новых информационных технологий по сферам применения. Применение новой информационной технологии в торговом деле.

Понятие *пакета прикладных программ*. Классификация пакетов прикладных программ. Структура пакета прикладных программ (*Microsoft Office*, *OpenOffice.org* и др.) и назначение компонентов (основных и дополнительных). Программная среда и интерфейс пакетов прикладных программ.

## **Занятие 3. Информационные технологии обработки текстовой информации (4 час.)**

Понятие *текстового документа*. Классификация текстовых документов. Макет текстового документа. Стили текстового документа. Макетирование

текстового документа. Технологии автоматизации при подготовке текстовых документов.

Текстовый процессор (*Microsoft Office Word*, *OpenOffice.org Writer* и др.)

Стандартизация текстовых документов. ГOCT Р 6.30-2003. Стандарт организации (ДВФУ). Технология форматирования и макетирования текстового документа. Технология подготовки отчёта (научной публикации).

## **Занятие 4. Информационные технологии обработки табличной информации (6 час.)**

Понятие *табличного документа*. Структура табличного документа. Макет табличного документа.

Табличный процессор (*Microsoft Office Excel*, *OpenOffice.org Calc* и др.)

График. Диаграмма. Технология построения диаграмм и графиков средствами табличного процессора. Технология построения сложных и/или комбинированных диаграмм и графиков с применением табличного процессора. Технология *OLE* (*Object Linking and Embedding*) и её применение для внедрения диаграмм и графиков, созданных с применением табличного процессора, в текстовый или иной документ.

Технология выполнения расчётов с применением табличного процессора. Технология обработки статистических данных с применением табличного процессора.

#### **Занятие 5. Информационные технологии обработки данных (8 час.)**

Понятие *базы данных*. Структура базы данных. Структура таблицы базы данных. Типы данных и их соответствие. Информационные модели хранения данных (реляционная, иерархическая и сетевая). Классификация баз данных. Понятие *система управления базами данных*.

Система управления базами данных (*Microsoft Office Access*, *OpenOffice.org Base* и др.)

Объекты базы данных. Маски ввода значений. Модификация свойств данных. Объединение таблиц. Модификация структуры базы данных. Запросы, отчёты и формы. Технология построения отчётов с применением систем управления данными. Макросы и модули.

Навигация по набору данных – поиск, сортировка, ранжирование и выборка данных, удовлетворяющий заданному критерию. Язык *SQL* и технология построения и применения *SQL*-запросов.

Система управления базами данных как элемент автоматизированного рабочего места работника и автоматизированной системы управления предприятием.

## **Занятие 6. Информационные технологии визуализации и презентации данных (8 час.)**

Информационные технологии визуализации данных.

Понятие *графического редактора*. Классификация графических редакторов.

Растровые графические редакторы (*Adobe Photoshop*, *GIMP* и *Krita Photofiltre* и *Paint.NET*).

Векторные графические редакторы (*Adobe Illustrator*, *Corel Draw* и *Inkscape*).

Гибридные графические редакторы (*RasterDesk* для *AutoCAD* и *Spotlig[ht](https://ru.wikipedia.org/wiki/Spotlight_(%D0%B3%D1%80%D0%B0%D1%84%D0%B8%D1%87%D0%B5%D1%81%D0%BA%D0%B8%D0%B9_%D1%80%D0%B5%D0%B4%D0%B0%D0%BA%D1%82%D0%BE%D1%80))*).

Понятие *электронной презентаций*. Виды презентаций (линейная, нелинейная, комбинированная). Макет и структура электронной презентации. Элементы управления презентацией.

Программа для создания и демонстрации электронных презентаций (*Microsoft Office PowerPoint*, *OpenOffice.org Impress* и др.)

Технология создания электронных презентаций. Технология настройки электронных презентаций.

#### **Занятие 7. Web-технологии (8 час.)**

Глобальная сеть *Internet*. Эволюция глобальной сети *Internet*: *Web* 1.0, *Web* 2.0, *Web* 3.0, *Web* 4.0. Технология хранения данных их глобальной сети Интернет.

Понятие *браузера*. Интернет-браузеры (*Microsoft Explorer*, *Mozilla Firefox*, *Google Chrome*, *Safari*, *Opera* и др.): сравнительный анализ и особенности применения. Технология настройки и оптимизации работы браузеров.

Первичная и вторичная информация в глобальной сети Интернет. Поисковые системы и роботы. Особенности поиска информации с применением браузеров. Организация сбора информации и проведения активных и пассивных исследований в глобальной сети Интернет.

Понятие *гипертекстового документа*. Структура гипертекстового документа. Языки разметки *Web*-страниц: *HTML*, *Dynamic HTML*, *XHTML* и др. Применения языков разметки *Web*-страниц.

## **Занятие 8. Технология обработки данных средствами офисных пакетов прикладных программ (8 час.)**

Табличный процессор (*Microsoft Office Excel*, *OpenOffice.org Calc* и др.), как средство обработки данных.

Базовые математические функции обработки данных с применением табличного процессора.

Статистические, аналитические функции и функции работы с базой данных табличного процессора. Технология обработки статистических данных с применением табличного процессора.

### **Занятие 9. Применение статистических пакетов обработки данных (8 час.)**

Понятие *статистического пакета обработки данных*. Классификация и назначение статистических пакетов обработки данных.

Современное программное обеспечение для статистической обработки данных. Универсальные пакеты, или пакеты общего назначения (*SPSS*, *STATA*, *STATISTICA*, *STATGRAPHICS Plus*, *Stadia*, *SYSTAT*, *Minitab* и др.). Профессиональные пакеты (*SAS*, *BMDP* и др.). Специализированные пакеты (*BioStat*, *MESOSAUR*, *DATASCOPE* и др.).

*SРSS* (*Statistical Package for the Social Sciences*) – универсальный статистический пакет компании *IBM*. Достоинства и недостатки *SPSS*. Технология работы с универсальным статистическим пакетом *SPSS*.

*STATISTICA* – универсальный статистический пакет компании *StatSoft Inc*. Достоинства и недостатки *STATISTICA*. Технология работы с универсальным статистическим пакетом *STATISTICA*.

*STATGRAPHICS Plus* (*STATistical GRAPHICs System*) – универсальный статистический пакет компании *Manugistics Inc*. Достоинства и недостатки *STATGRAPHICS Plus*. Технология работы с универсальным статистическим пакетом *STATGRAPHICS Plus*.

## **IV. УЧЕБНО-МЕТОДИЧЕСКОЕ ОБЕСПЕЧЕНИЕ САМОСТОЯТЕЛЬНОЙ РАБОТЫ ОБУЧАЮЩИХСЯ**

Учебно-методическое обеспечение самостоятельной работы обучающихся по дисциплине «Информационные технологии в профессиональной деятельности» представлено в Приложении 1 и включает в себя:

- план-график выполнения самостоятельной работы по дисциплине, в том числе примерные нормы времени на выполнение по каждому заданию;
- характеристика заданий для самостоятельной работы обучающихся и методические рекомендации по их выполнению;
- требования к представлению и оформлению результатов самостоятельной работы;
- критерии оценки выполнения самостоятельной работы.

# **V. КОНТРОЛЬ ДОСТИЖЕНИЯ ЦЕЛЕЙ КУРСА**

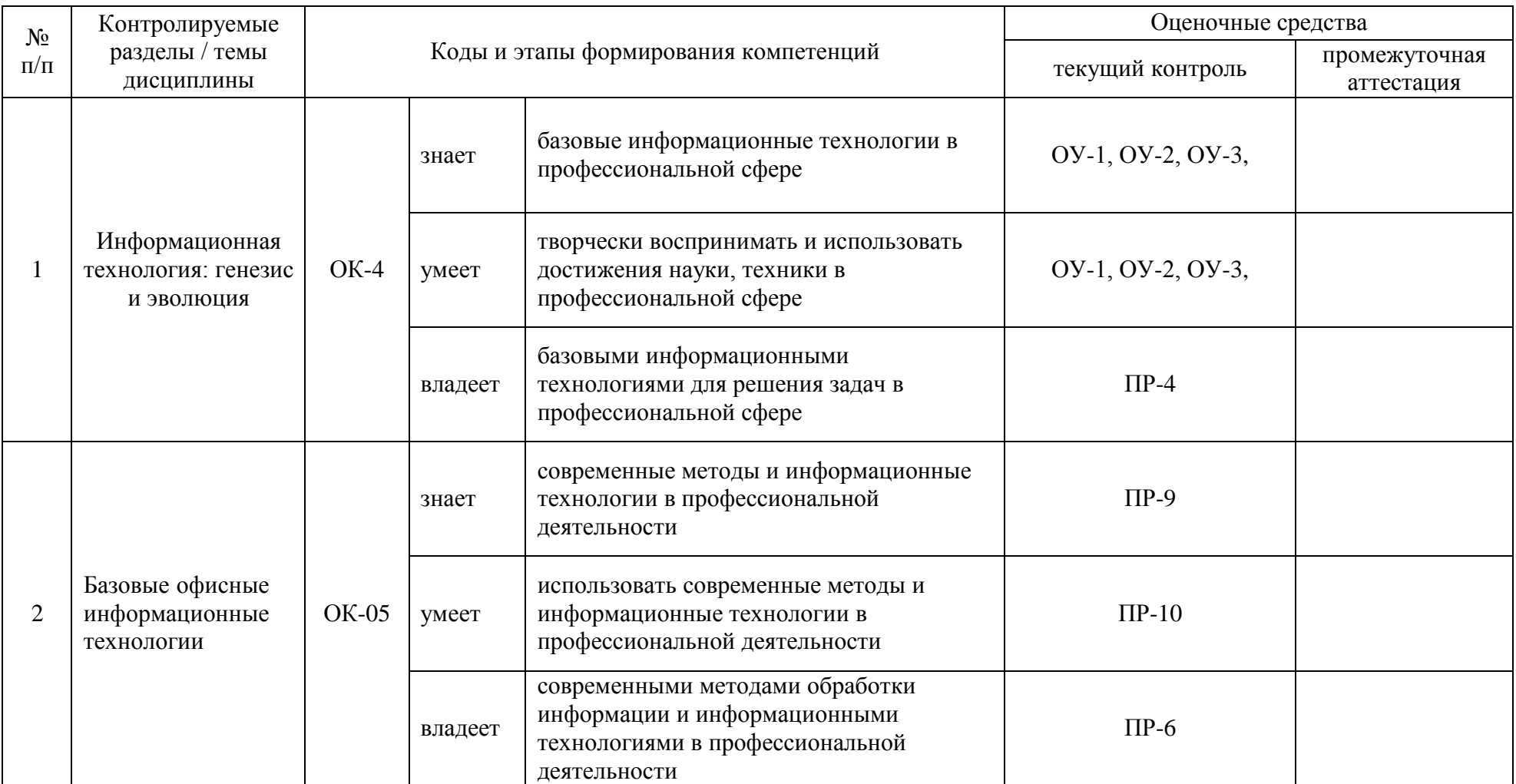

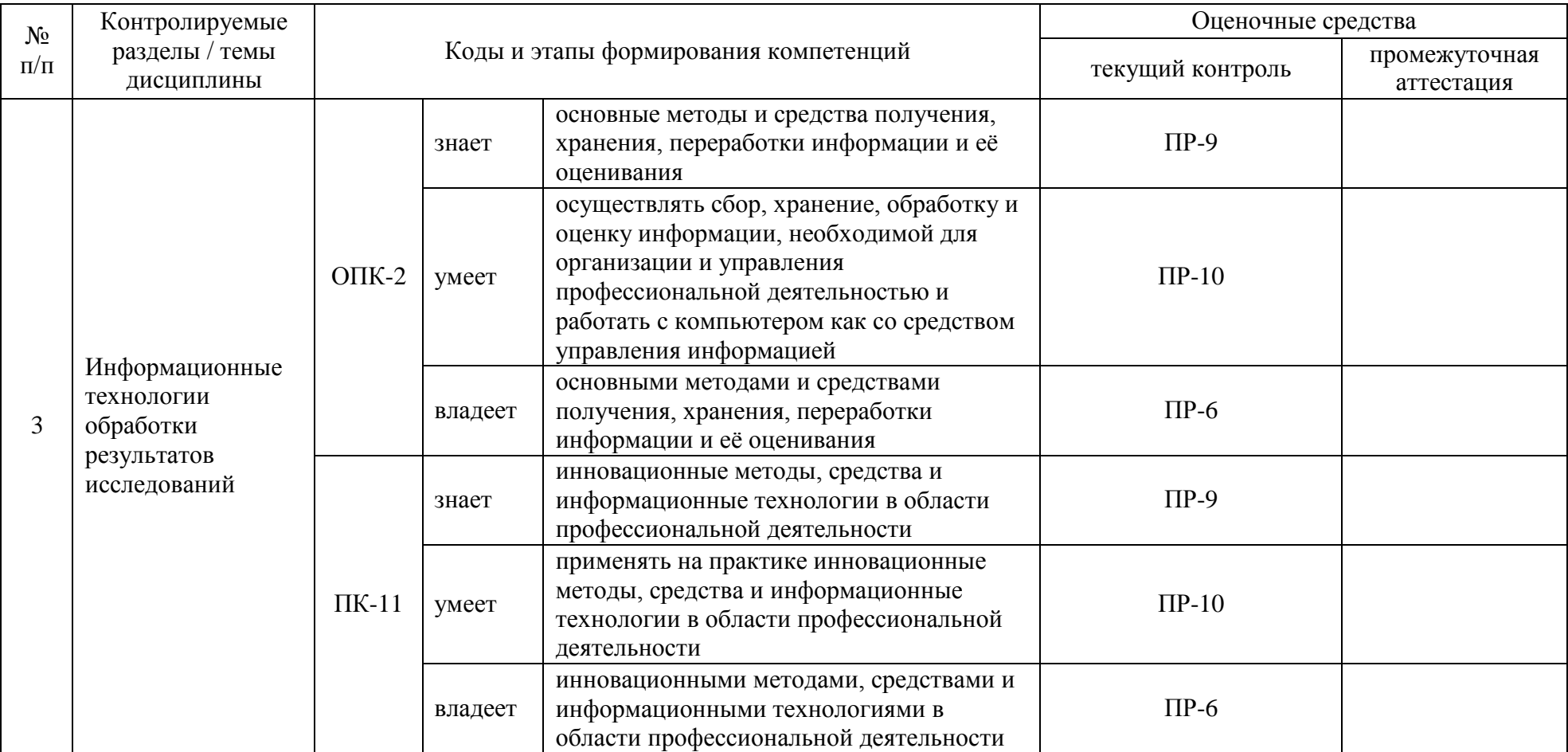

Типовые контрольные задания, методические материалы, определяющие процедуры оценивания знаний, умений и навыков и (или) опыта деятельности, а также критерии и показатели, необходимые для оценки знаний, умений, навыков и характеризующие этапы формирования компетенций в процессе освоения образовательной программы, представлены в Приложении 2.

## **VII. СПИСОК УЧЕБНОЙ ЛИТЕРАТУРЫ И ИНФОРМАЦИОННО-МЕТОДИЧЕСКОЕ ОБЕСПЕЧЕНИЕ ДИСЦИПЛИНЫ**

### **Основная литература**

*(электронные и печатные издания)*

1. Киселев, Г.М. Информационные технологии в экономике и управлении (эффективная работа в MS Office 2007): Учебное пособие для студентов вузов / Г.М. Киселев, Р.В. Бочкова, В.И. Сафонов. – М. : Дашков и К\*, 2013. – 272 с. – Режим доступа:<http://znanium.com/go.php?id=415083>

### **Перечень ресурсов информационно-телекоммуникационной сети «Интернет»**

### *а) полнотекстовые базы данных*

- 1. ЭБС znanium.com издательства «ИНФРА-М»
- 2. Университетская библиотека On-line [http://www.biblioclub.ru](http://www.biblioclub.ru/)
- 3. Научная электронная библиотека eLIBRARY [http://elibrary.ru](http://elibrary.ru/) *б) интернет-ресурсы*
- 1. Информатика и информационные технологии. Конспект лекций http:/[/](http://www.alleng.ru/d/comp/comp63.htm) [www.alleng.ru/d/comp/comp63.htm.](http://www.alleng.ru/d/comp/comp63.htm)
- 2. Информационные ресурсы в сети Интернет: путеводитель [–](http://www.nlr.ru/res/inv/ic_www/about_guide.php) [http://www.nlr.ru/res/inv/ic\\_www/about\\_guide.php](http://www.nlr.ru/res/inv/ic_www/about_guide.php)
- 3. Информационные технологии. Конспект лекций [–](http://kstudent.narod.ru/) [http://kstudent.narod.ru/ m](http://kstudent.narod.ru/)iemp/it.doc.
- 4. Лекции по информационным технологиям <http://www.studfiles.ru/dir/> cat32/subj1177/file9556/view96773.html.
- 5. Навигатор по профессиональным электронным ресурсам [–](http://www.spsl.nsc.ru/win/nelbib/nav_ei.htm) [http://www.spsl.nsc.ru/win/nelbib/nav\\_ei.htm](http://www.spsl.nsc.ru/win/nelbib/nav_ei.htm)
- 6. Портал: Компьютерные технологии <http://ru.wikipedia.org/wiki>
- 7. Федеральный портал «Российское образование» <http://www.edu.ru/>

**Перечень информационных технологий** 

### **и программного обеспечения**

Для проведения лекционных и лабораторных занятий рекомендуется

использовать программное обеспечение: операционная система Windows 7 и выше, пакет прикладных программ Microsoft Office 2013 и выше и др., обслуживающие программы и среды разработки программ по выбору преподавателей.

### **VIII. МЕТОДИЧЕСКИЕ УКАЗАНИЯ ПО ОСВОЕНИЮ ДИСЦИПЛИНЫ**

При изучении дисциплины «Информационные технологии в профессиональной деятельности» для проработки всех тем и выполнения заданий по всем темам студенты могут использовать различные учебнометодические материалы, размещаемые в электронном виде преподавателями на студенческом файловом сервере, в хранилище полнотекстовых материалов, а также в электронной образовательной среде, которая предполагает также возможность обмена информацией с преподавателем для подготовки заданий. Доступ студентов к студенческому файловому серверу, хранилищу полнотекстовых материалов, электронной образовательной среде осуществляется с использованием с использованием учётных записей студентов.

### **X. МАТЕРИАЛЬНО-ТЕХНИЧЕСКОЕ ОБЕСПЕЧЕНИЕ ДИСЦИПЛИНЫ**

Учебная аудитория для проведения занятий семинарского типа (практических занятий); учебная аудитория для курсового проектирования (выполнения курсовых работ); учебная аудитория для текущего контроля и промежуточной аттестации; учебная аудитория для групповых и индивидуальных консультаций.

Автоматизированное рабочее место преподавателя, переносная магнитно-маркерная доска, Wi-FI, компьютерный класс, моноблок LenovoC360 19,5 (1600x900), PentiumG3220T, 4GBDDR3-1600 (1x4GB), 500GBHDD 7200 SATA, DVD+/-RW, GigEth, Wi-Fi, ВТ, usbkbd/mse, Win7 Корпоративная (64- bit) (16 шт.) Экран с электроприводом 236\*147 см TrimScreenLine; Проектор DLP, 3000 ANSILm, WXGA 1280x800, 2000:1 EW330UMitsubishi; Подсистема специализированных креплений оборудования CORSA-2007 Tuarex; Подсистема видеокоммутации; Подсистема аудиокоммутации и звукоусиления; акустическая система для потолочного монтажа SI 3CTLPExtron; цифровой аудиопроцессор DMP 44 LCExtron.

В читальных залах Научной библиотеки ДВФУ предусмотрены рабочие места для людей с ограниченными возможностями здоровья, оснащены дисплеями и принтерами Брайля; оборудованные портативными устройствами для чтения плоскопечатных текстов, сканирующими и читающими машинами, видеоувелечителем с возможностью регуляции цветовых спектров; увеличивающими электронными лупами и ультразвуковыми маркировщиками.

В целях обеспечения специальных условий обучения инвалидов и лиц с ограниченными возможностями здоровья ДВФУ все здания оборудованы пандусами, лифтами, подъемниками, специализированными местами, оснащенными туалетными комнатами, табличками информационнонавигационной системы.

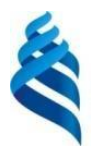

МИНИСТЕРСТВО ОБРАЗОВАНИЯ И НАУКИ РОССИЙСКОЙ ФЕДЕРАЦИИ

Федеральное государственное автономное образовательное учреждение высшего профессионального образования

**«Дальневосточный федеральный университет»** (ДВФУ)

**ШКОЛА ЭКОНОМИКИ И МЕНЕДЖМЕНТА**

### **УЧЕБНО-МЕТОДИЧЕСКОЕ ОБЕСПЕЧЕНИЕ САМОСТОЯТЕЛЬНОЙ РАБОТЫ ОБУЧАЮЩИХСЯ**

**по дисциплине «Информационные технологии в профессиональной** 

**деятельности»**

### **Направление подготовки 38.03.02 Менеджмент**

профиль «Финансовый менеджмент» профиль «Маркетинг» профиль «Управление проектами» профиль «Управление малым бизнесом»

> **Владивосток 2015**

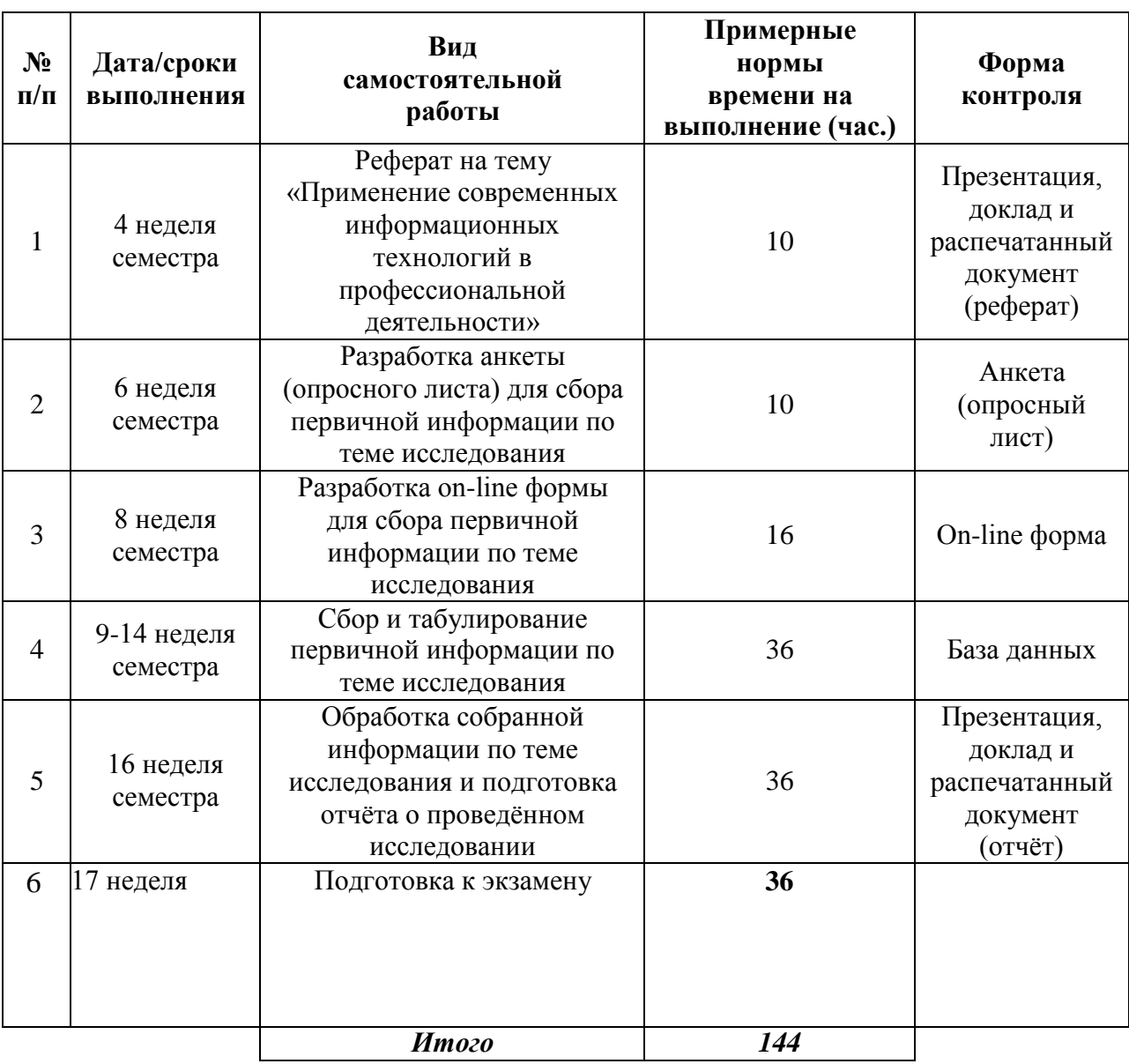

## **План-график выполнения самостоятельной работы по дисциплине**